# **Introduction to Programming CS1100**

### Arrays

**Madhu Mutyam Department of Computer Science and Engineering Indian Institute of Technology Madras** 

Course Material – SD, SB, PSK, NSN, DK, TAG – CS&E, IIT M 1

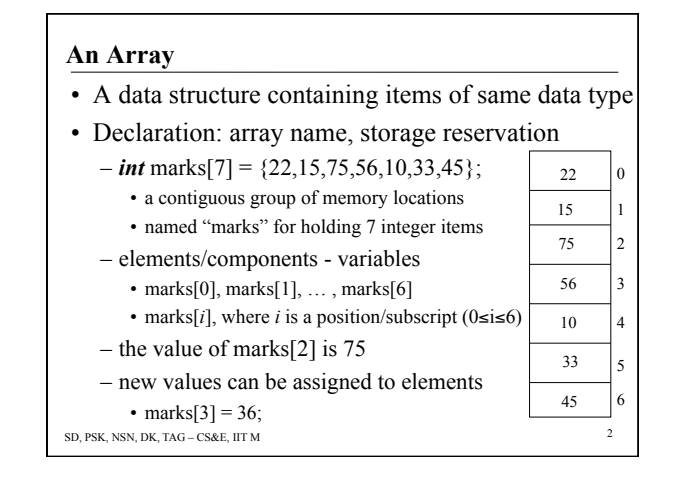

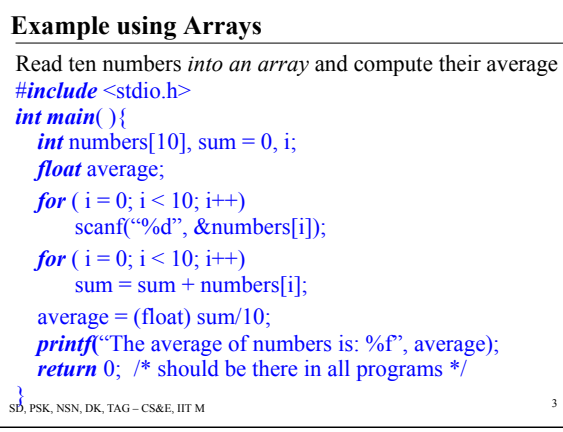

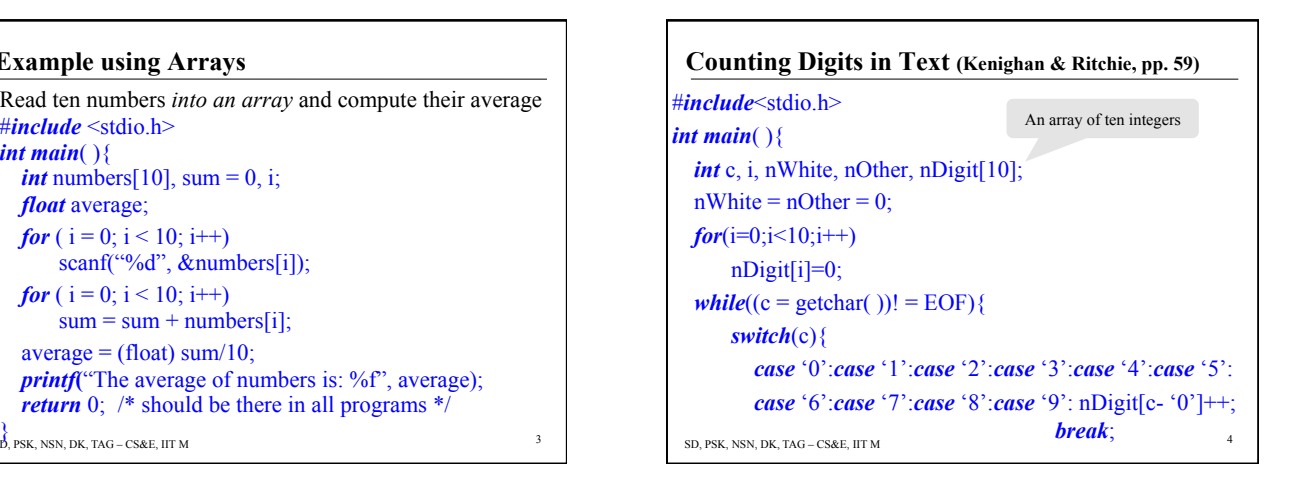

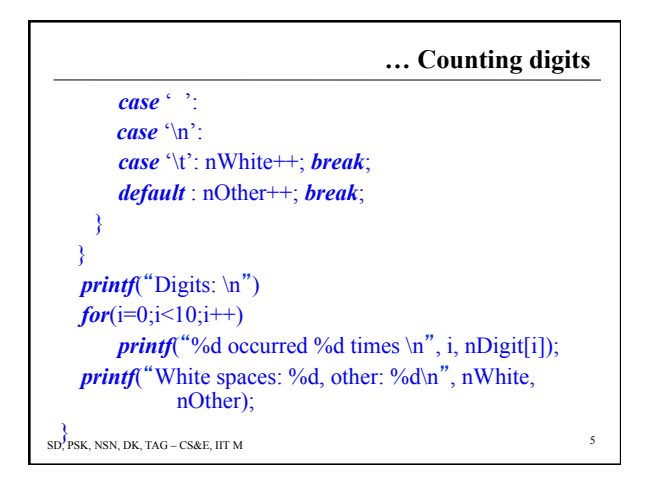

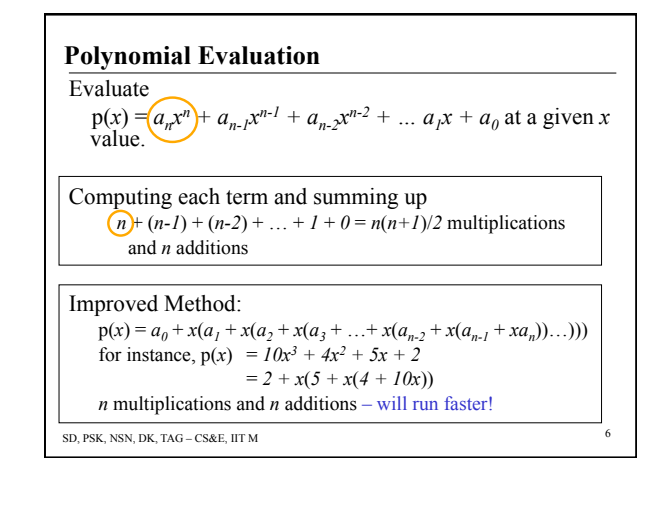

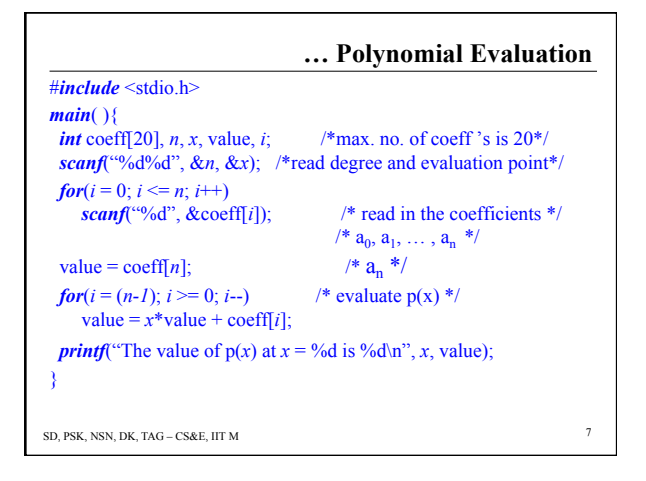

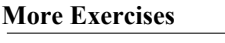

- Sort an array of numbers into ascending order.
	- Write the output into another array – Assuming that arrays are expensive, use only one array: read in the values into an array, sort in place, and print out the array.
- Matrix Sorting The input is a matrix. Identify a sequence of column interchanges such that in the resulting matrix the rows are all sorted in ascending order. Can every matrix be sorted?

SD, PSK, NSN, DK, TAG – CS&E, IIT M

# **Data, Types, Sizes, Values**

- *int, char, float, double*
- *char* one byte, capable of holding one character
- *int* an integer, different kinds exist!
	- Integer Qualifiers short and long
	- *short int* 16 bits, *long int* 32 bits (Typical)
	- Size is compiler dependant
	- based on the underlying hardware
	- *int* is at least 16 bits, *short* is at least 16 bits, *long* is at least 32 bits
	- *int* is no larger than *long* and at least as long as *short*

SD, PSK, NSN, DK, TAG – CS&E, IIT M 9

# **The Char, Signed and Unsigned Types**

- Qualifier signed or unsigned can be applied to *int* or *char*
- Unsigned numbers are non-negative
- Signed *char* holds numbers between –128 and 127
	- Whether *char* is signed or unsigned depends on the system. Find out on your system.
	- Print integers between 0 to 255 as characters, (and also integers between –128 to 127) on your system.

SD, PSK, NSN, DK, TAG – CS&E, IIT M 10

# **Number Systems**  • Decimal (base  $10$  – uses  $10$  symbols  $\{0, 9\}$ )  $-0, 1, 2, 3, 4, 5, 6, 7, 8, 9, 10, 11, 12, 13...$ • Unary (base 1)  $-0, 00, 000, 0000, 00000...$ • Binary (base 2) – uses 2 symbols  $\{0,1\}$ )  $-0, 1, 10, 11, 100, 101, 110, 111, 1000, 1001, 1010...$ • Octal (base  $8 - start$  with a 0 in C)  $-0, 1, 2, 3, 4, 5, 6, 7, 10, 11, 12, 13...$ – 00, 01, 02, 03, 04, 05, 06 … C treats them as octal • Hexadecimal (base  $16 - start with 0x$ )  $-0, 1, \ldots, 9, A, B, C, D, E, F, 10, 11, \ldots$  19, 1A, 1B, ...

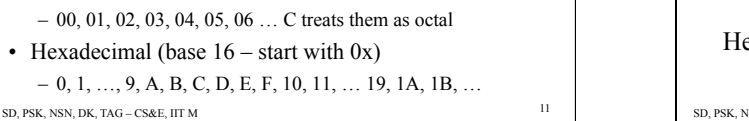

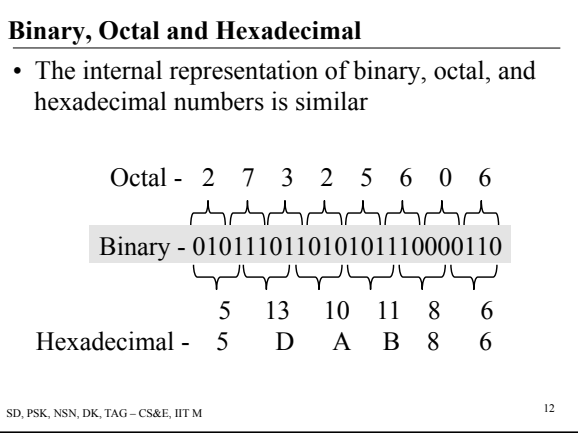

# **A Funny Infinite Loop - Arithmetic**

• This program of mine, ran into an infinite loop. I only wanted to find which numbers corresponded to which characters, the significance of signed and unsigned characters, basically relationship between which integers can be printed as characters we recognize. Why did the infinite loop happen, how to avoid it?

#### #*include*<stdio.h> *main*( ){ Print it as a

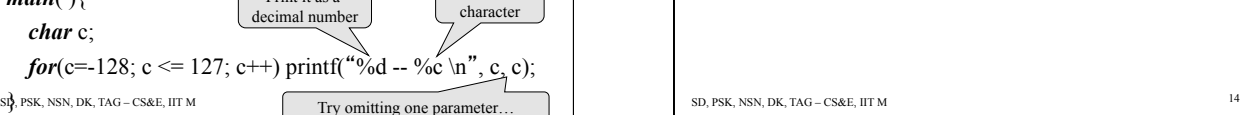

Print it as a

### **Float and Double**

- Two types, one for single-precision arithmetic, and the other for double precision arithmetic
- Long double is used for extended-precision arithmetic
- The size of floating pointing objects are implementation defined

## **Variable Initialization**

- Variables may be initialized either at the time of declaration
	- Example: #define MAXLINE 200 char esc =  $\sqrt{?}$ ;

int  $i = 0$ ;

int limit =  $MAXLINE + 1$ ;

float 
$$
eps = 1.0e-5
$$

- Or they may be assigned values by assignment statements in the program
- Otherwise they contain some random values

SD, PSK, NSN, DK, TAG – CS&E, IIT M 15

### **Constants**

- At run time, each variable holds a value, which changes from time to time
- Constant has a value that does not change
- 1234 is of type int
- 123456789L is a long constant
- 123456789 ul is an unsigned long constant
- 123.4 is a floating point constant, so is 1e-2 which denotes .01. Their type is double.
- $\log_{10}$  double, respectively  $\log_{10}$  and  $\log_{10}$  16  $\log_{10}$ • If suffixed by an f, or by l, the type is float or

### **Character Constants …**

- …are integers, written as one character within single quotes. Example  $-$  'a', 'x', '1', '2' etc.
- Value of a character constant is the numeric value of the character in the machine's character set.
	- For example, '1' has the value 49 in the ASCII character set
- Character constants can participate in arithmetic
	- What does  $1'$  +  $2'$  hold? (not  $3'$ !) • Understand this distinction
	- Character arithmetic is used mainly for comparisons

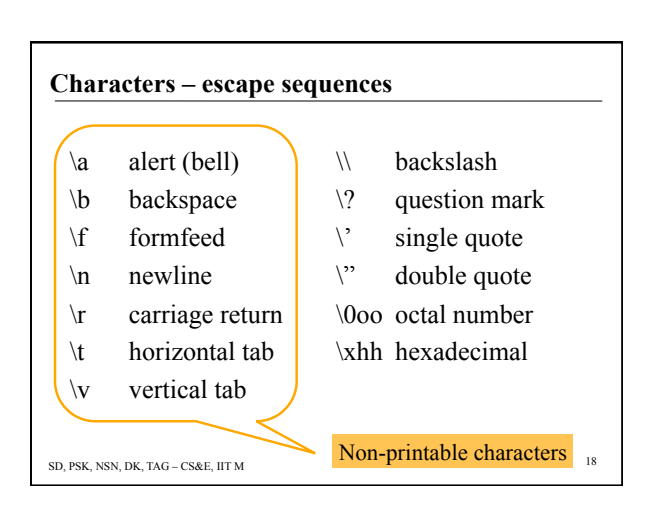

# **Constants Expressions**

- Expressions all of whose operands are constants
- These can be evaluated at compile time
- Examples:
	- *#define* NUM\_ROWS 100 *#define* NUM\_COLS 100 *#define* NUM\_ELTS NUM\_ROWS\*NUM\_COLS
- *#define* is preprocessor directive (recall *#include*)

#### SD, PSK, NSN, DK, TAG – CS&E, IIT M

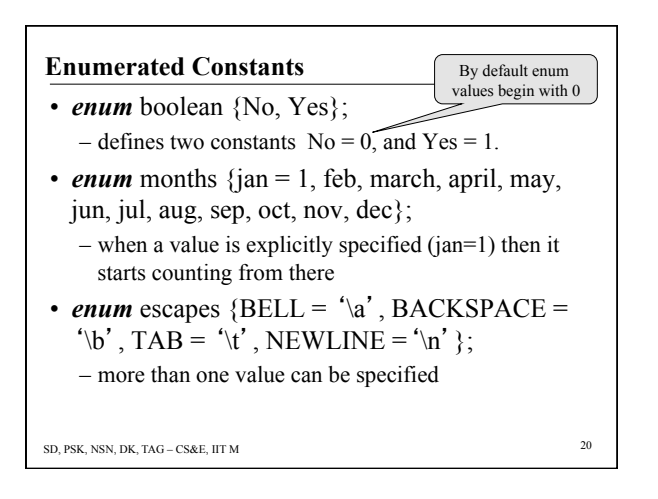

### **enum and #define**

- Better than *#define*, the constant values are generated for us
	- Values from 0 onwards unless specified
	- Not all values need to be specified
	- If some values are not specified, they are obtained by increments from the last specified value
- Variables of *enum* type may be declared
	- but the compilers need not check that what you store is a valid value for enumeration

SD, PSK, NSN, DK, TAG – CS&E, IIT M 21

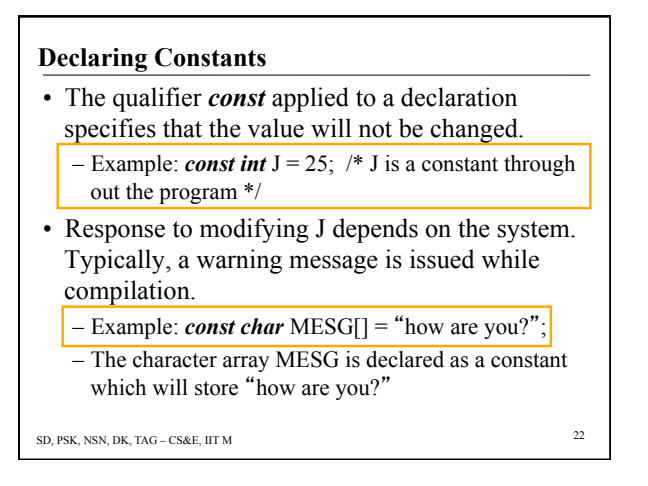

### **Strings**

- A string is a array of characters terminated by the null character, '\0'
- A string is written in double quotes – Example: "This is a string"
- $\cdot$  "  $"$  empty string
- Anything within single quotes gets a number associated with it
- 'This is rejected by the C Compiler'
- Exercise: understand the difference between 'x' and "x"

```
SD, PSK, NSN, DK, TAG – CS&E, IIT M 23
```
### **Functions to Handle Strings**

- Strings
	- a non basic data type, a constructed data type – we require functions to handle them
- Typical functions are:
	- Length of a string; string comparison; string concatenation, etc.
- Standard functions are provided with *string.h*  – *strlen*( ); *strcmp*( ); *strcpy*( ); *strncpy*( ); *strcat*( ); *strncat*( );

# **32-bit Numbers**

- Internally: 4,294,967,296 (2<sup>32</sup>) different permutations that 32 bits can represent
- Signed 32 bit integers vary from  $-2,147,483,648$  to 2,147,483,647<br> $\frac{-231}{10}$  to  $\frac{231}{10}$ to  $2^{31} - 1$
- Unsigned 32 bit integers vary from 0 to 4,294,967,295 0 to  $2^{32} - 1$

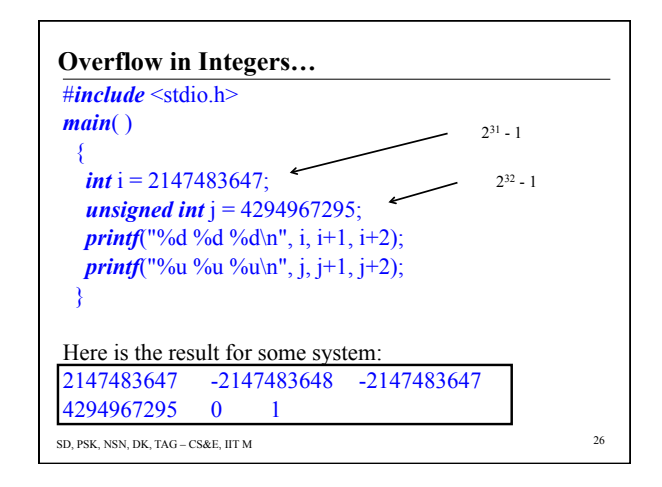

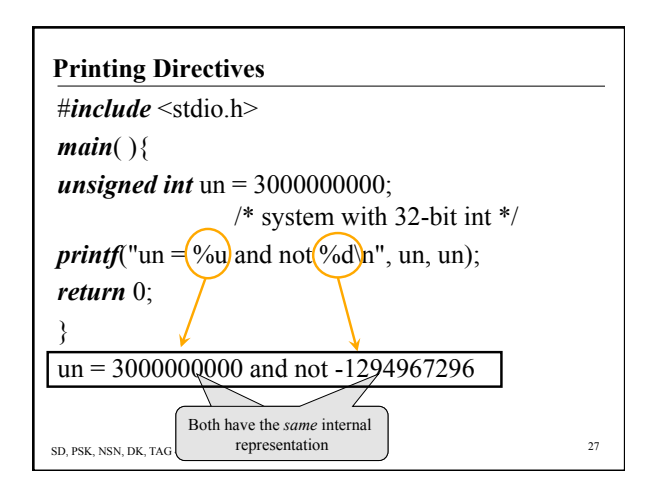

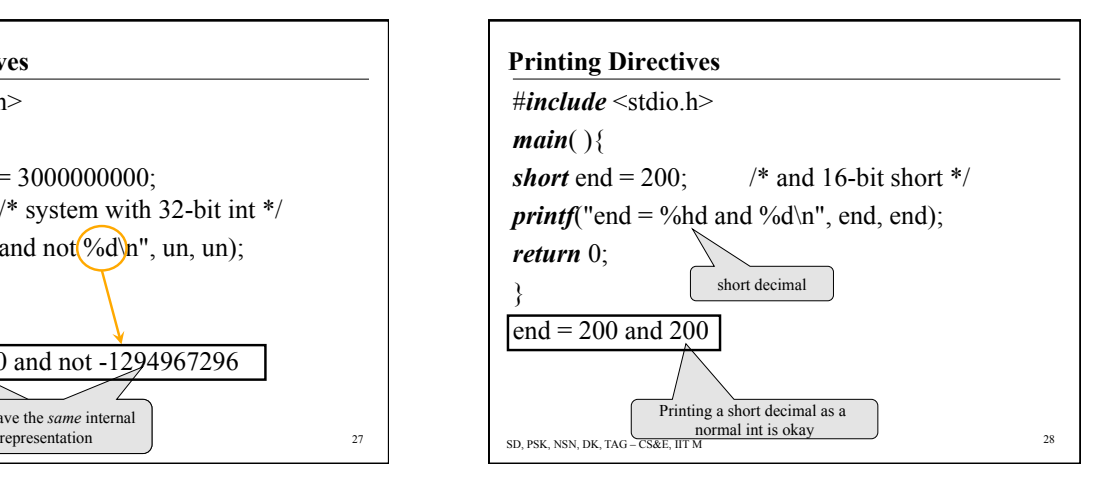

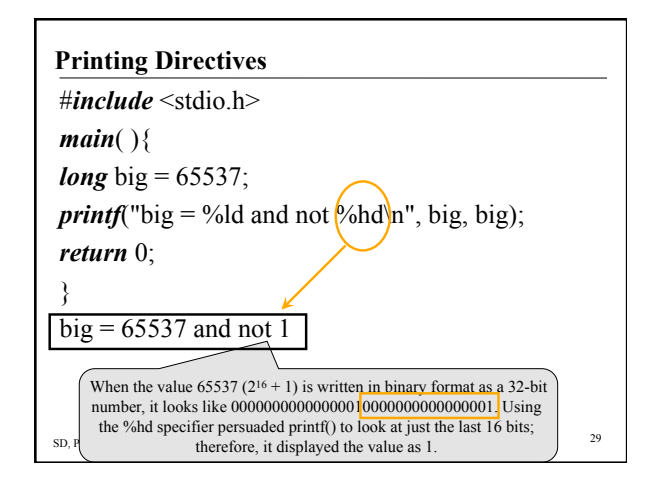

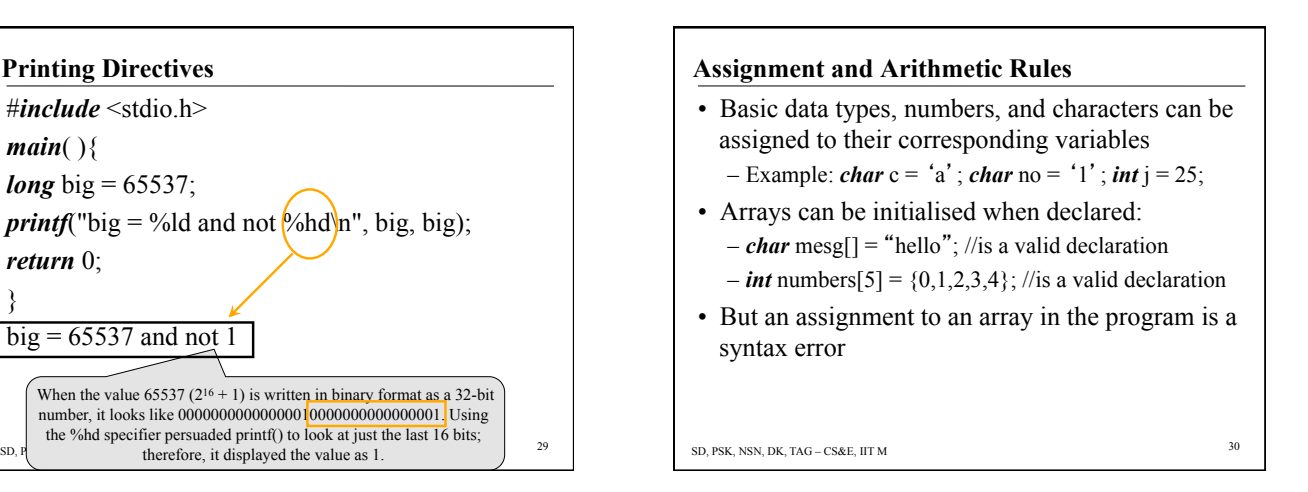

# **Recap**

- Variables
- Assignments
- Relational operators (comparisons)
- Selection and repetition constructs: control structures
- Data types and their limitations
- Arrays : arrayName[n], single dimensional array – arrayName[m][n] – 2D array
	- arrayName[i][j] gives the element in the i-th row and  $j$ -th column  $\frac{1}{2}$  sp, psk, nsn, dk, cs, esk, iii M 32
- SD, PSK, NSN, DK, TAG CS&E, IIT M 31

# **Logical Operators**

- Recall relational operators  $\{ \leq x, y \leq y \}$  to compare values
- Boolean AND ( $&\&\&$ ) and Boolean OR ( $\parallel$ )
	- Expressions involving these as operations take Boolean values, and their operands also take Boolean values • Called truth values also
	- E1&&E2 is true if and only if both E1 and E2 are true
	- E1||E2 is true if and only if either E1 or E2 or both are
- Precedence of  $&&$  is higher than  $\parallel$ , and both are lower than relational or equality operators

## **How to use these in a program**

- They are used when composite conditions are to be tested in decision statements
	- for(i=0;i < lim-1&&(c=getchar())!= '\n' &&c!=EOF;i++)  $s[i] = c;$
- The loop is executed as long as all the test conditions are true
- The loop is exited when any test condition becomes false
	- For example when an <Enter> is read from keyboard

SD, PSK, NSN, DK, TAG – CS&E, IIT M 33

# **Operators**

- Increment operator: effect is to increment value of a variable
	- $x = j^{++}/x$  gets the value of *j*, and then *j* is incremented
	- $x = ++j$  //*j* is incremented first, then assigned to *x*
- Decrement operators decrements values
	- $x = j$ -- //x gets the value of *j*, then *j* is decremented by 1
	- $x = -i$  //*j* is first decremented, and then assigned to *x*
- Assignment operator short cut
	- E<sub>1</sub> op= E<sub>2</sub> is equivalent to the assignment  $E_1 = E_1$  op  $E_2$ •  $x = 5$ ; same as:  $x = x - 5$ ;

SD, PSK, NSN, DK, TAG – CS&E, IIT M 34

### **Exercise**

• Write a program which will exit when a certain number of occurrences of any keystroke is read.

- You need arrays
- Loops
- Loops with logical operations and so on.